# **Chapter 3 Relational Database Languages: Relational Algebra**

We first consider only *query* languages.

**Relational Algebra:** Queries are expressions over operators and relation names.

**Relational Calculus:** Queries are special formulas of first-order logic with free variables.

**SQL:** Combination from algebra and calculus and additional constructs. Widely used DML for relational databases.

**QBE:** Graphical query language.

**Deductive Databases:** Queries are logical rules.

72

# **RELATIONAL DATABASE LANGUAGES: COMPARISON AND OUTLOOK**

# **Remark:**

- Relational Algebra and (safe) Relational Calculus have the same expressive power. For every expression of the algebra there is an equivalent expression in the calculus, and vice versa.
- A query language is called **relationally complete**, if it is (at least) as expressive as the relational algebra.
- These languages are compromises between efficiency and expressive power; they are not computationally complete (i.e., they cannot simulate a Turing Machine).
- They can be embedded into host languages (e.g. C++ or Java) or extended (PL/SQL), resulting in full computational completeness.
- Deductive Databases (Datalog) are more expressive than relational algebra and calculus.

# **3.1 Relational Algebra: Computations over Relations**

#### Operations on Tuples – Overview Slide

Let  $\mu \in \textsf{Tup}(\bar{X})$  where  $\bar{X} = \{A_1, \ldots, A_k\}.$ 

(Formal definition of  $\mu$  see Slide 61)

- For  $\emptyset \subset \bar{Y} \subset \bar{X}$ , the expression  $\mu[\bar{Y}]$  denotes the **projection** of  $\mu$  to  $\bar{Y}$ . Result:  $\mu[\bar{Y}] \in \text{Tup}(\bar{Y})$  where  $\mu[\bar{Y}](A) = \mu(A), A \in \bar{Y}$ .
- A **selection condition**  $\alpha$  (wrt.  $\bar{X}$ ) is an expression of the form  $A \theta B$  or  $A \theta c$ , or  $c \theta A$ where  $A, B \in \overline{X}$ , dom(A) = dom(B),  $c \in \text{dom}(A)$ , and  $\theta$  is a comparison operator on that domain like e.g.  $\{=, \neq, \leq, \leq, >, >\}.$

A tuple  $\mu \in \text{Tup}(\bar{X})$  satisfies a selection condition  $\alpha$ , if – according to  $\alpha - \mu(A) \theta \mu(B)$  or  $\mu(A)$   $\theta$  c, or  $c$   $\theta$   $\mu(A)$  holds.

These (atomic) selection conditions can be combined to formulas by using ∧, ∨, ¬, and  $(,).$ 

• For  $\bar{Y} = \{B_1, \ldots, B_k\}$ , the expression  $\mu[A_1 \to B_1, \ldots, A_k \to B_k]$  denotes the **renaming** of  $\mu$ .

Result:  $\mu[\ldots, A_i \to B_i, \ldots] \in \textsf{Tup}(\bar{Y})$  where  $\mu[\ldots, A_i \to B_i, \ldots](B_i) = \mu(A_i)$  for  $1 \leq i \leq k$ .

$$
\overline{74}
$$

Let  $\mu \in \textsf{Tup}(\bar{X})$  where  $\bar{X} = \{A_1, \ldots, A_k\}.$ 

#### Projection

For  $\emptyset \subset \bar{Y} \subset \bar{X}$ , the expression  $\mu[\bar{Y}]$  denotes the **projection** of  $\mu$  to  $\bar{Y}$ .

Result:  $\mu[\bar{Y}] \in \text{Tup}(\bar{Y})$  where  $\mu[\bar{Y}](A) = \mu(A), A \in \bar{Y}$ .

#### projection to a given set of attributes

#### **Example 3.1**

*Consider the relation schema*  $R(\bar{X}) = continent(Name, Area): \bar{X} = [Name, Area]$ *and the tuple*  $\mu = |\textit{Name} \rightarrow \text{ "Asia", Area} \rightarrow 4.50953e+07 |$ *formally:*  $\mu(Name) =$  "Asia",  $\mu(Area) = 4.5E7$ *projection attributes:* Let  $\overline{Y} = [Name]$  $\textit{Result: } \mu[\textit{Name}] = |\textit{Name} \rightarrow \textit{``Asia''}|$  Again,  $\mu \in \textsf{Tup}(\bar{X})$  where  $\bar{X} = \{A_1, \ldots, A_k\}.$ 

#### **Selection**

A **selection condition**  $\alpha$  (wrt.  $\bar{X}$ ) is an expression of the form  $A \theta B$  or  $A \theta c$ , or  $c \theta A$  where  $A, B \in \overline{X}$ , dom $(A) =$ dom $(B), c \in$ dom $(A)$ , and  $\theta$  is a comparison operator on that domain like e.g.  $\{=\neq,<,<\rangle\}$ .

A tuple  $\mu \in \text{Tup}(\bar{X})$  satisfies a selection condition  $\alpha$ , if – according to  $\alpha - \mu(A) \theta \mu(B)$  or  $\mu(A) \theta c$ , or  $c \theta \mu(A)$  holds.

yes/no-selection of tuples (without changing the tuple)

# **Example 3.2**

*Consider again the relation schema*  $R(\bar{X}) = continent(Name, Area): \bar{X} = [Name, Area].$ 

*Selection condition:* Area > 10.000.000*.*

*Consider again the tuple*  $\mu = |\text{ Name} \rightarrow \text{ "Asia", Area} \rightarrow 4.50953e+07 |$ 

*formally:*  $\mu(Name) =$  "Asia",  $\mu(Area) = 4.5E7$ 

*check:*  $\mu(Area) > 10.000.000$ 

*Result: yes.* ✷

These (atomic) selection conditions can be combined to formulas by using  $\land$ ,  $\lor$ ,  $\neg$ , and  $($ ,  $)$ .

76

Let  $\mu \in \textsf{Tup}(\bar{X})$  where  $\bar{X} = \{A_1, \ldots, A_k\}.$ 

# Renaming

For  $\bar{Y} = \{B_1, \ldots, B_k\}$ , the expression  $\mu[A_1 \to B_1, \ldots, A_k \to B_k]$  denotes the **renaming** of  $\mu$ . Result:  $\mu[\ldots, A_i \to B_i, \ldots] \in \textsf{Tup}(\bar{Y})$  where  $\mu[\ldots, A_i \to B_i, \ldots](B_i) = \mu(A_i)$  for  $1 \leq i \leq k$ .

renaming of attributes (without changing the tuple)

# **Example 3.3**

*Consider (for a tuple of the table*  $R(\bar{X}) = encompasses(Country, Continent, Percent)$ ):  $\bar{X} = [Country, Continent, Percent].$ *Consider the tuple*  $\mu =$  *Country*  $\rightarrow$  "*R*", *Continent*  $\rightarrow$  "*Asia*", *Percent*  $\rightarrow$  80 *formally:*  $\mu$ (*Country*) = "*R*",  $\mu$ (*Continent*) = "*Asia*",  $\mu$ (*Percent*) = 80 *Renaming:*  $\overline{Y} = [Code, Name, Percent]$ *Result: a new tuple*  $\mu$ [*Country*  $\rightarrow$  *Code, Continent*  $\rightarrow$  *Name, Percent*  $\rightarrow$  *Percent*] = *Code*  $\rightarrow$  "*R*", Name  $\rightarrow$  "Asia", Percent  $\rightarrow$  80 | that now fits into the schema  $new$  encompasses(*Code*, Name, P ercent).

The usefulness of renaming will become clear later ...

# **EXPRESSIONS IN THE RELATIONAL ALGEBRA**

What is an algebra?

- An algebra consists of a "domain" (i.e., a set of "things"), and a set of operators.
- Operators map elements of the domain to other elements of the domain.
- Each of the operators has a "semantics", that is, a definition how the result of applying it to some input should look like.
- **Algebra expressions** are built over basic constants and operators (inductive definition).

#### Relational Algebra

- The "domain" consists of all relations (over arbitrary sets of attributes).
- The operators are then used for combining relations, and for describing computations e.g., in SQL.
- **Relational algebra expressions** are defined inductively over relations and operators.
- Relational algebra expressions define queries against a relational database.

78

# **INDUCTIVE DEFINITION OF EXPRESSIONS**

#### Atomic Expressions

• For an arbitrary attribute A and a constant  $a \in \text{dom}(A)$ , the **constant relation**  $A : \{a\}$  is an algebra expression.

Format: [A] Result relation:  ${a}$ 

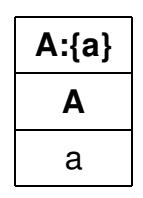

• Given a database schema  ${\bf R}=\{R_1(\bar X_1),\ldots,R_n(\bar X_n)\}$ , every relation name  $R_i$  is an algebra expression.

Format of  $R_i$ :  $\bar{X}_i$ Result relation (wrt. a given database state S): the relation  $\mathcal{S}(R_i)$  that is currently stored in the database.

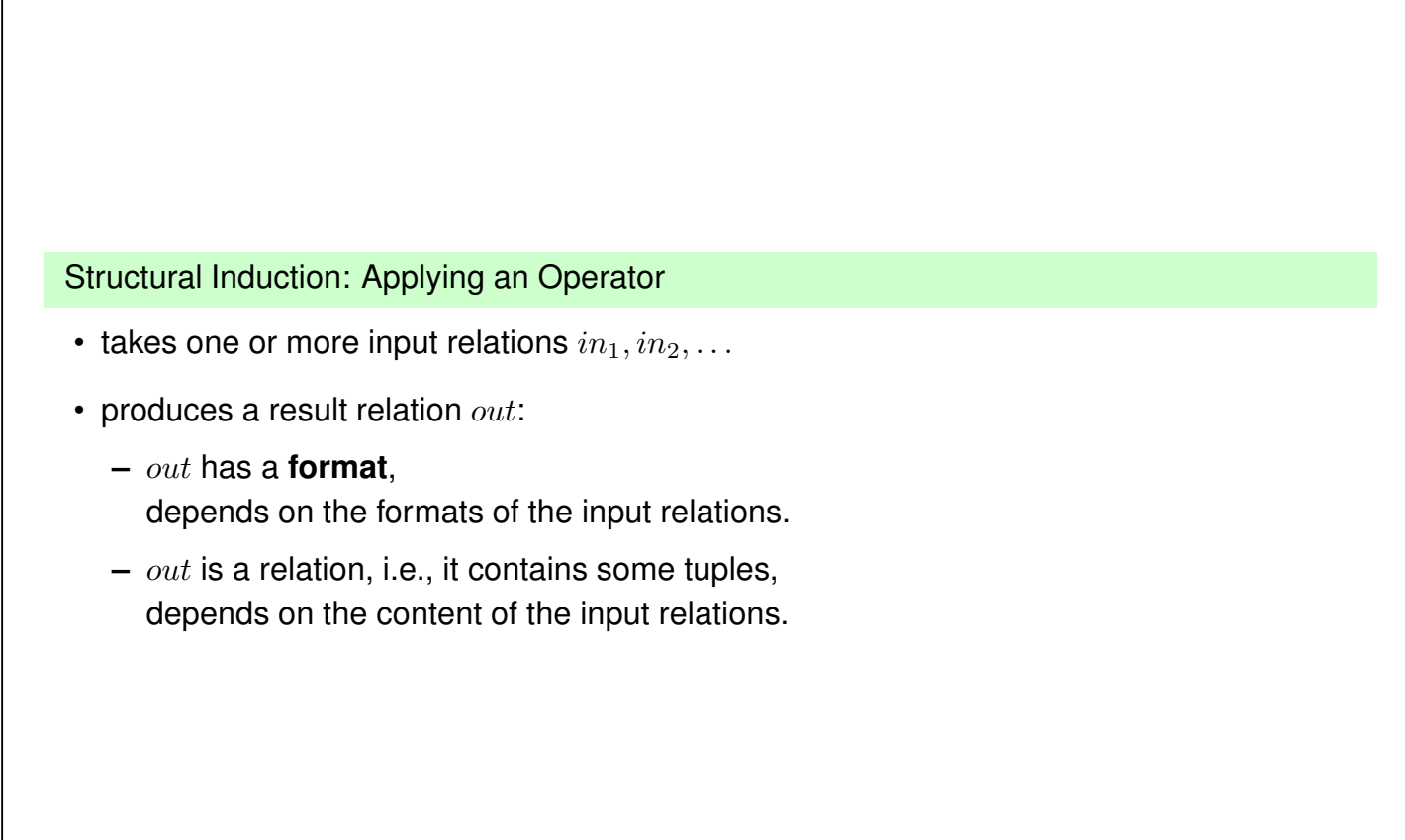

80

# **BASE OPERATORS**

Let  $\bar{X}, \bar{Y}$  formats and  $r \in Rel(\bar{X})$  and  $s \in Rel(\bar{Y})$  relations over  $\bar{X}$  and  $\bar{Y}$ .

# Union

Assume  $r, s \in Rel(\bar{X})$ . Result format of  $r \cup s$ :  $\bar{X}$ Result relation:  $r \cup s = \{ \mu \in \text{Tup}(\bar{X}) \mid \mu \in r \text{ or } \mu \in s \}.$ 

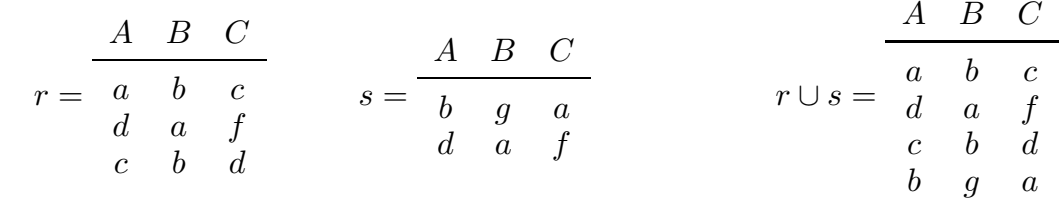

# Set Difference

Assume  $r, s \in Rel(\bar{X})$ . Result format of  $r \setminus s$ :  $\bar{X}$ Result relation:  $r \setminus s = \{ \mu \in r \mid \mu \notin s \}.$ 

$$
r = \begin{array}{c|ccccc} A & B & C \\ a & b & c \\ d & a & f \\ c & b & d \end{array} \hspace{1cm} s = \begin{array}{c|ccccc} A & B & C \\ b & g & a \\ d & a & f \end{array} \hspace{1cm} r \ \backslash \ s = \begin{array}{c|ccccc} A & B & C \\ a & b & c \\ c & b & d \end{array}
$$

82

# Projection

Assume  $r \in Rel(\bar{X})$  and  $\bar{Y} \subseteq \bar{X}$ . Result format of  $\pi[\bar{Y}](r)$ :  $\bar{Y}$ Result relation:  $\pi[\bar{Y}](r) = {\mu[\bar{Y}] | \mu \in r}.$ 

# **Example 3.4**

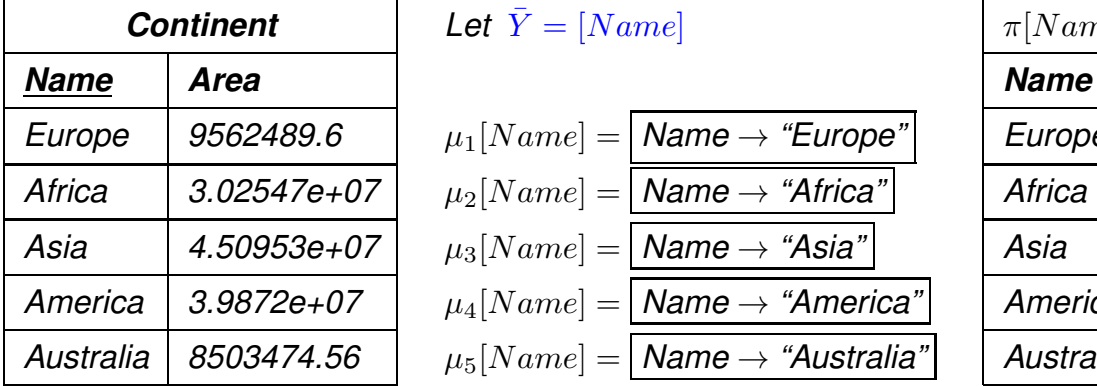

*Let*  $\bar{Y} = [Name]$ 

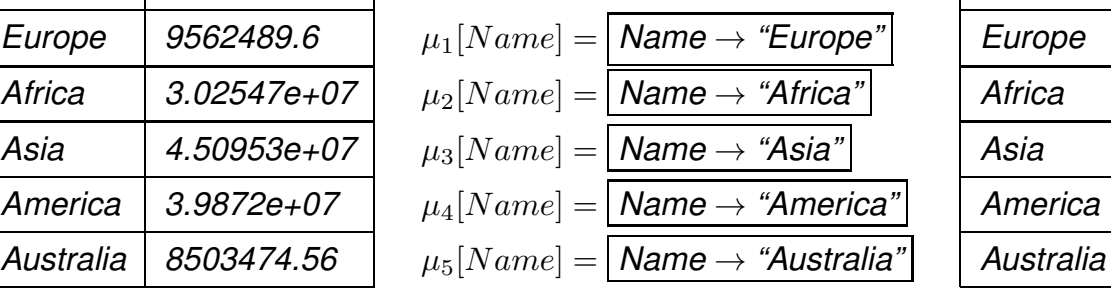

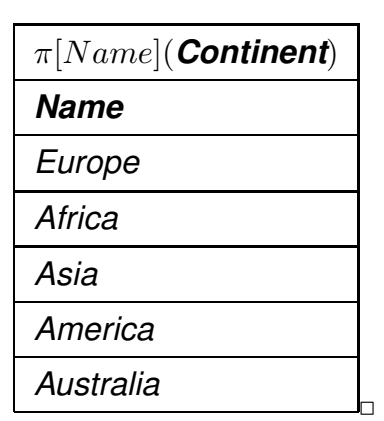

#### **Selection**

Assume  $r \in Rel(\bar{X})$  and a selection condition  $\alpha$  over  $\bar{X}$ .

Result format of  $\sigma[\alpha](r)$ :  $\bar{X}$ Result relation:  $\sigma[\alpha](r) = \{ \mu \in r \mid \mu \text{ satisfies } \alpha \}.$ 

#### **Example 3.5**

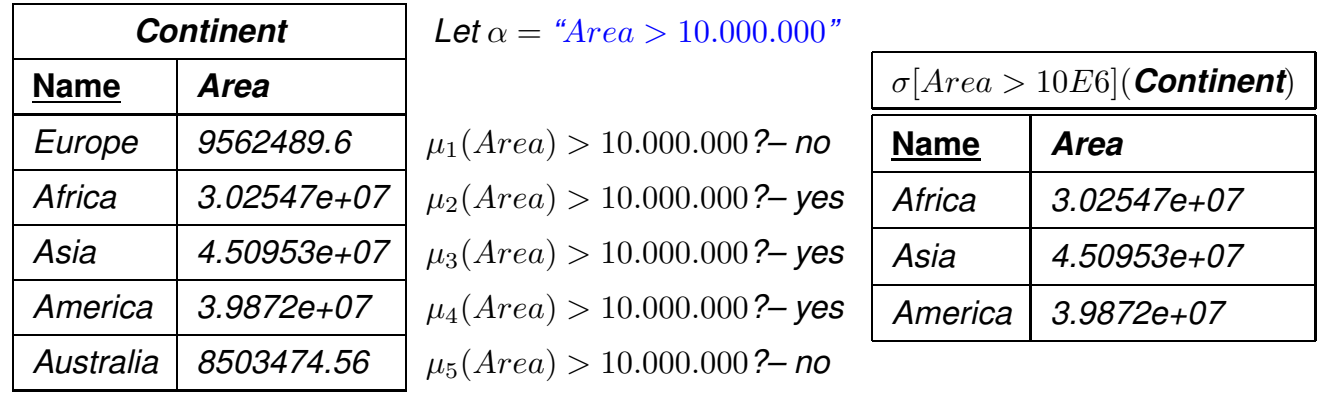

84

#### **Renaming**

Assume  $r \in \text{Rel}(\bar{X})$  with  $X = [A_1, \ldots, A_k]$  and a renaming  $[A_1 \to B_1, \ldots, A_k \to B_k]$ .

Result format of  $\rho[A_1 \rightarrow B_1, \ldots, A_k \rightarrow B_k](r)$ :  $[B_1, \ldots, B_k]$ Result relation:  $\rho[A_1 \to B_1, \ldots, A_k \to B_k](r) = \{\mu[A_1 \to B_1, \ldots, A_k \to B_k] \mid \mu \in r\}.$ 

#### **Example 3.6**

*Consider the renaming of the table encompasses(Country, Continent, Percent):* 

 $\bar{X} = [Country, Continent, Percent]$ *Renaming:*  $\overline{Y} = [Code, Name, Percent]$ 

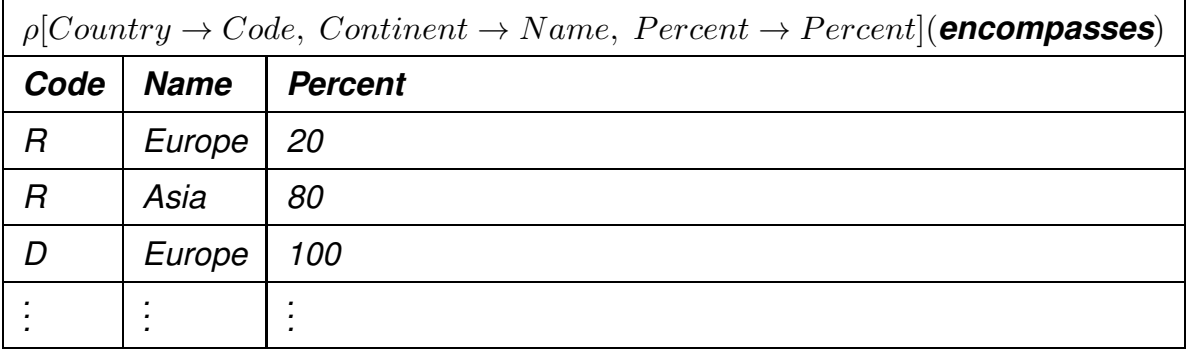

 $\Box$ 

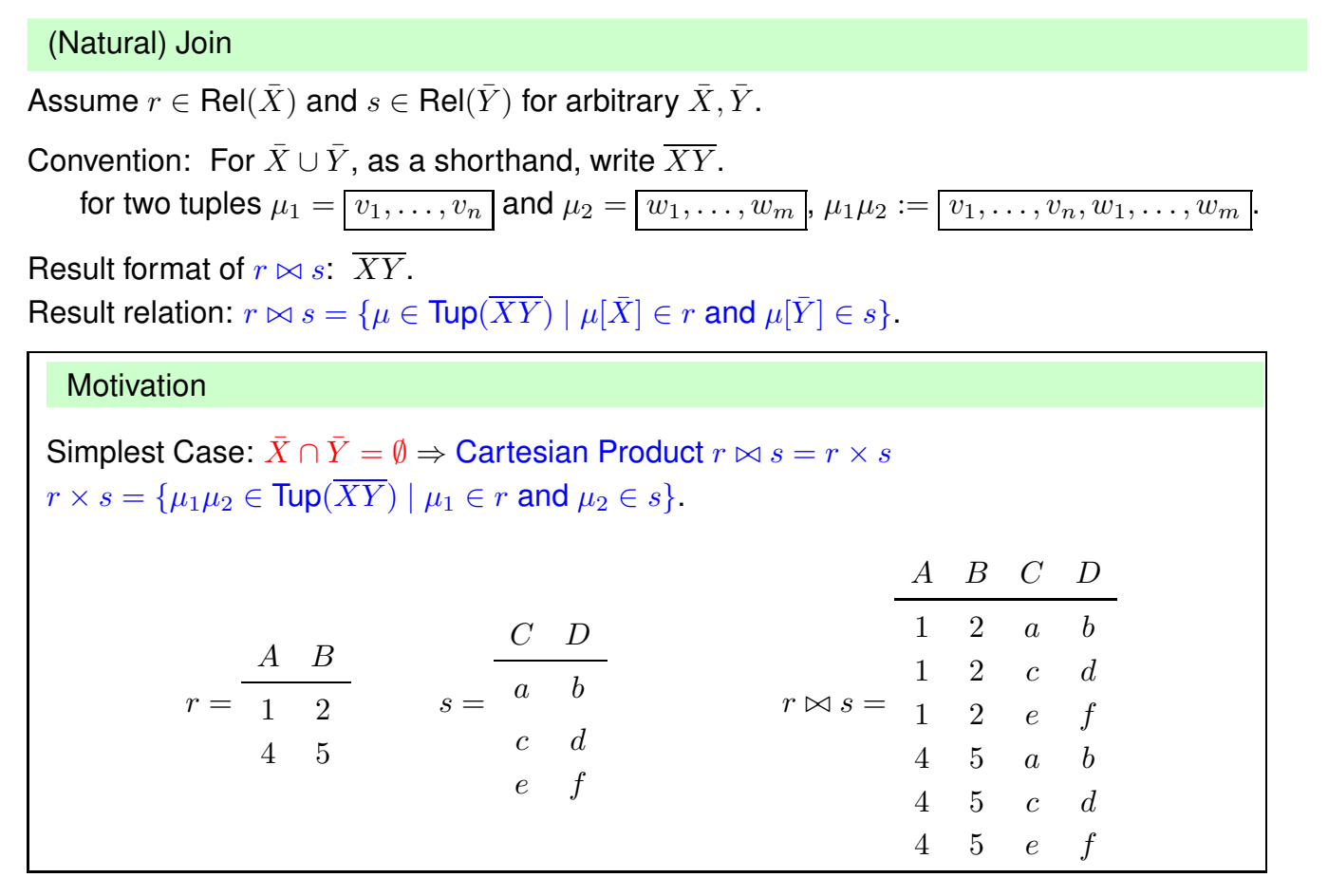

86

# **Example 3.7 (Cartesian Product of Continent and Encompasses)**

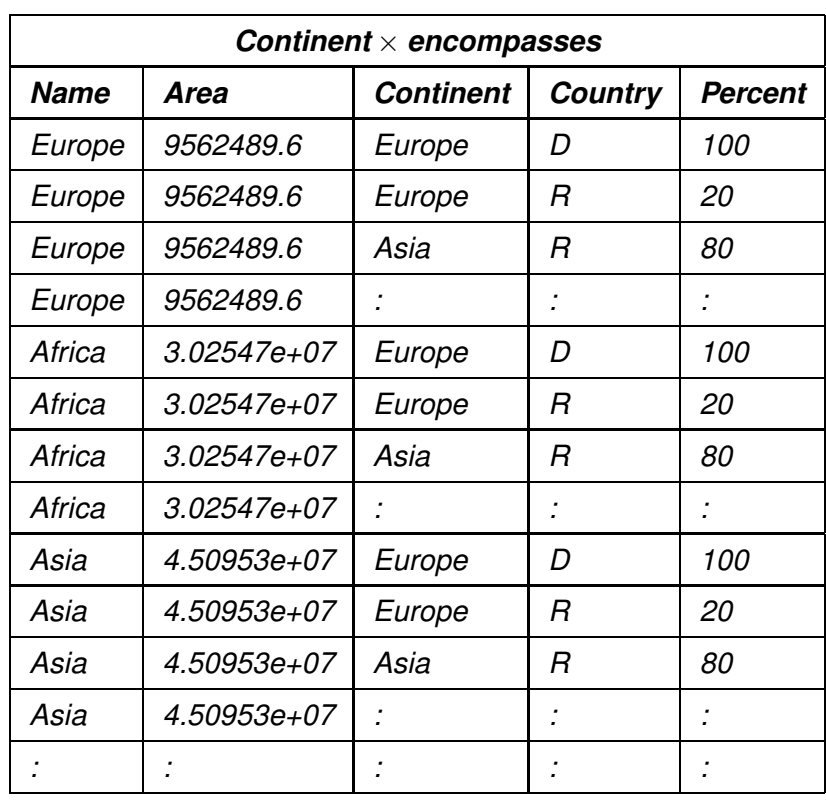

#### Back to the Natural Join

General case  $\bar{X} \cap \bar{Y} \neq \emptyset$ : shared attribute names constrain the result relation.

Again the definition:  $r \bowtie s = \{ \mu \in \text{Tup}(\overline{XY}) \mid \mu[\overline{X}] \in r \text{ and } \mu[\overline{Y}] \in s \}.$ 

(Note: this implies that the tuples  $\mu_1 := \mu[\bar{X}] \in r$  and  $\mu_2 := \mu[\bar{Y}] \in s$  coincide in the shared attributes  $X \cap Y$ 

### **Example 3.8**

*Consider encompasses(country,continent,percent) and isMember(organization,country,type):*

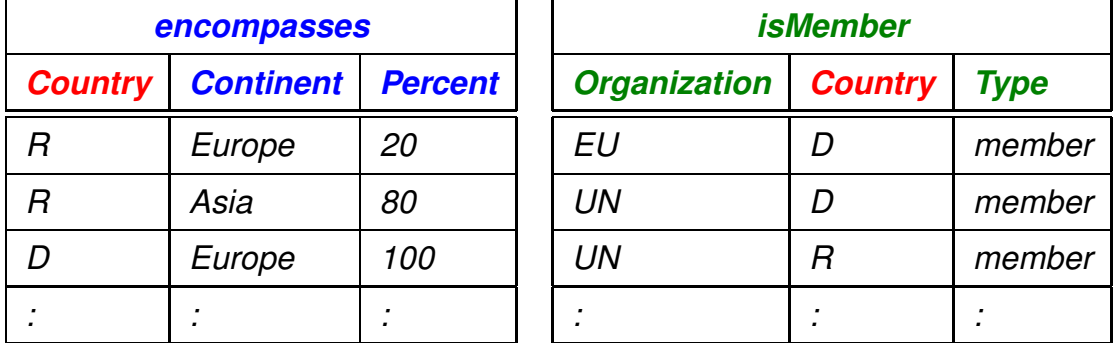

encompasses  $\bowtie$  isMember = { $\mu \in \text{Tup}( country, cont, perc, org, type)$ |

 $\mu[country, cont, perc] \in encompasses$  **and**  $\mu[org, country, type] \in isMember\}$ 

 $\Box$ 

88

**Example 3.8 (Continued)** encompasses  $\bowtie$  isMember = { $\mu \in \text{Tup}(country, cont, perc, org, type)$  |  $\mu[country, cont, perc] \in encompasses$  **and**  $\mu[org, country, type] \in isMember\}$ *start with*  $(R, Europe, 20) \in encompasses.$ *check which tuples in* isMember *match:*  $(UN, R, member) \in isMember$  *matches: result:* (R, Europe, 20, UN, member) *belongs to the result. (some more matches ...) continue with*  $(R, Asia, 80) \in encompasses.$ (UN, R, member) ∈ isMember *matches: result:* (R, Asia, 80, UN, member) *belongs to the result. (some more matches ...) continue with*  $(D, Europe, 100) \in encompasses.$ (EU, D, member) ∈ isMember *matches: result:* (D, Europe, 100, EU, member) *belongs to the result.* (UN, D, member) ∈ isMember *matches: result:* (D, Europe, 100, UN, member) *belongs to the result. (some more matches ...)* ✷

### **Example 3.8 (Continued)**

*Result:*

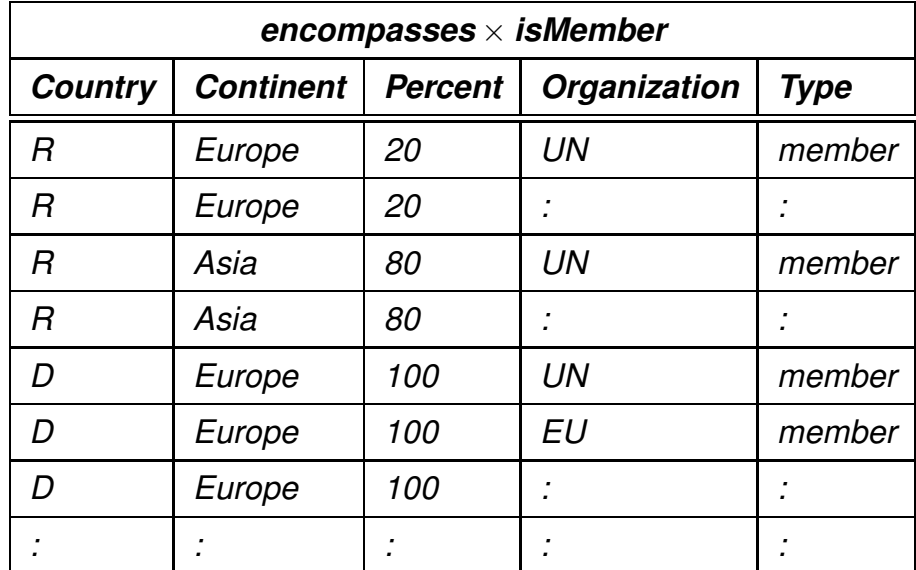

 $\Box$ 

 $\Box$ 

#### 90

#### **Example 3.9 (and Exercise)**

*Consider the expression*

continent  $\bowtie \rho$ [Country  $\rightarrow$  Code, Continent  $\rightarrow$  Name, Percent  $\rightarrow$  Percent](**encompasses**)

Functionalities of the Join

- Combining relations
- Selective functionality: only matching tuples survive (consider joining cities and organizations on headquarters)

# **DERIVED OPERATORS**

#### Intersection

Assume  $r, s \in Rel(\bar{X})$ .

Then,  $r \cap s = \{ \mu \in \text{Tup}(\bar{X}) \mid \mu \in r \text{ and } \mu \in s \}.$ 

#### **Theorem 3.1**

*Intersection can be expressed by difference:*  $r \cap s = r \setminus (r \setminus s)$ .

#### θ-Join

Combination of Cartesian Product and Selection:

Assume  $r \in Rel(\bar{X})$ , and  $s \in Rel(\bar{Y})$ , such that  $\bar{X} \cap \bar{Y} = \emptyset$ , and  $\bar{A} \theta \bar{B}$  a selection condition.

 $r \bowtie_{A\theta B} s = {\mu \in \text{Tup}(\overline{XY}) \mid \mu[\overline{X}] \in r, \ \mu[\overline{Y}] \in s \text{ and } \mu \text{ satisfies } A\theta B} = \sigma[A\theta B](r \times s).$ 

Equi-Join

 $\theta$ -join that uses the "="-predicate.

### **Example 3.10 (and Exercise)**

*Consider again Example 3.7:*

Continent ⊲⊳ encompasses = Continent × encompasses *contained tuples that did not really make sense.*

(Continent ⊲⊳ encompasses)continent=name *would be more useful.*

#### *Furthermore, consider*

π[continent, area, code, percent]((Continent ⊲⊳ encompasses)continent=name)*:*

- *removes the now redundant "name" column,*
- *• is equivalent to the natural join* (*ρ*[*name → continent*](*continent*))  $\Join$  *encompasses.* △□

#### 92

#### Semi-Join

- recall: joins combine, but are also selective
- semi-join acts like a selection on a relation  $r$ : selection condition not given as a boolean formula on the attributes of  $r$ , but by "looking into" another relation (a subquery)

Assume  $r \in Rel(\bar{X})$  and  $s \in Rel(\bar{Y})$  such that  $\bar{X} \cap \bar{Y} \neq \emptyset$ .

Result format of  $r \bowtie s$ :  $\bar{X}$ Result relation:  $r \bowtie s = \pi[\bar{X}](r \bowtie s)$ 

The semi-join  $r \bowtie s$  does *not* return the join, but checks which tuples of r "survive" the join with  $s$  (i.e., "which find a counterpart in  $s$  wrt. the shared attributes"):

- Used with subqueries: (main query)  $\sim$  (subquery)
- $r \bowtie s \subseteq r$
- Used for optimizing the evaluation of joins (often in combination with indexes).

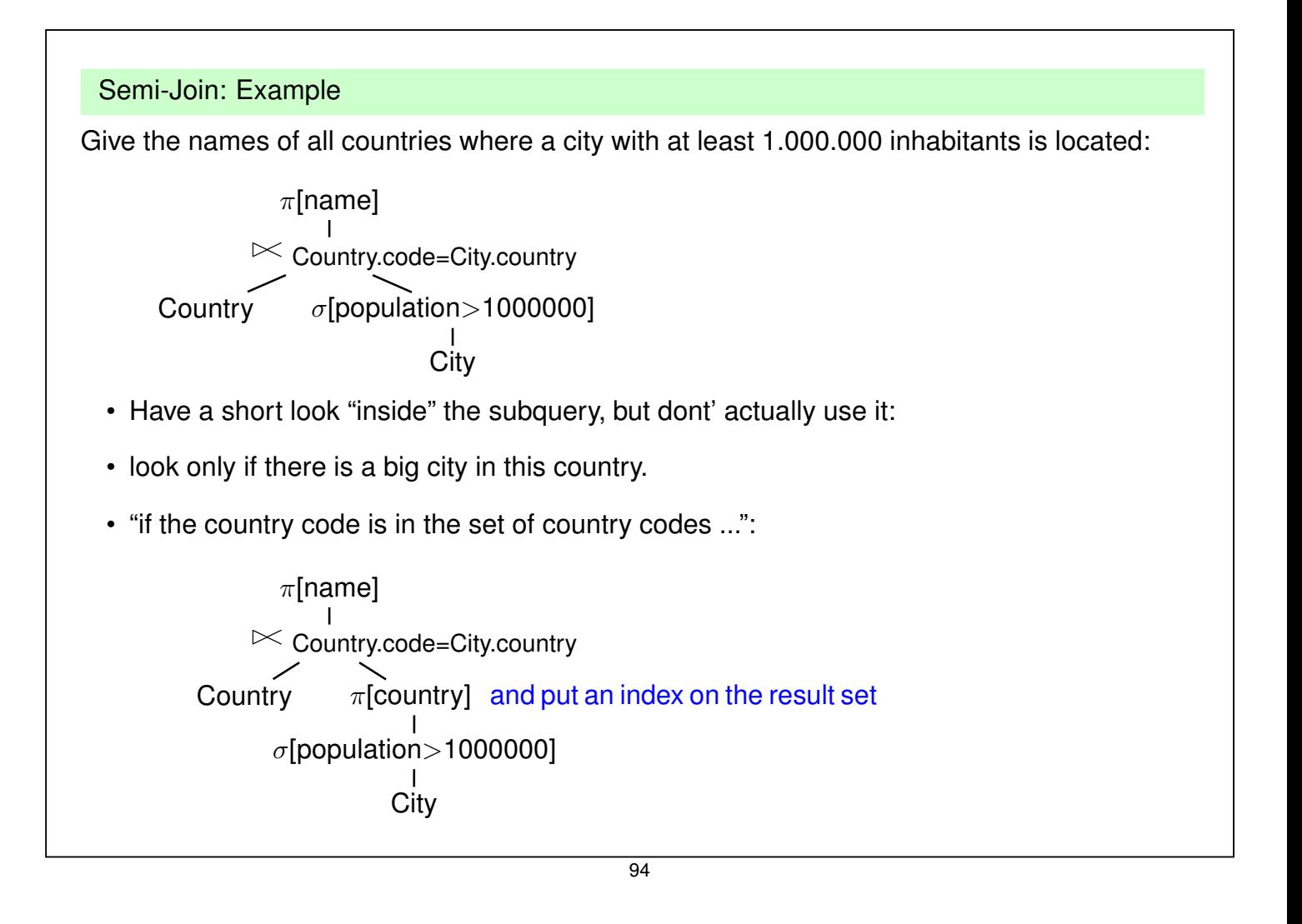

#### Outer Join

• The join is the operator for combining relations

#### **Example 3.11**

*• Persons work in divisions of a company, tools are assigned to the divisions:*

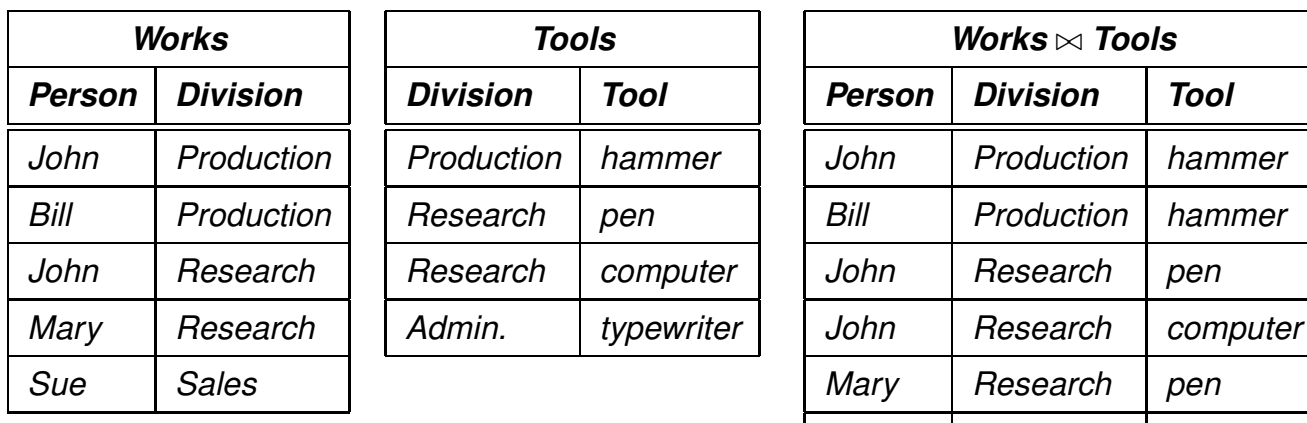

- *join contains no tuple that describes Sue*
- *join contains no tuple that describes the administration or sales division*

95

*• join contains no tuple that shows that there is a typewriter* ✷

*Mary Research computer*

#### Outer Join

Assume  $r \in Rel(\bar{X})$  and  $s \in Rel(\bar{Y})$ .

Result format of  $r \rightrightarrows \mathbb{Z}$  s:  $\overline{XY}$ 

The outer join extends the "inner" join with all tuples that have no counterpart in the other relation (filled with null values):

#### **Example 3.12 (Outer Join)**

*Consider again Example 3.11*

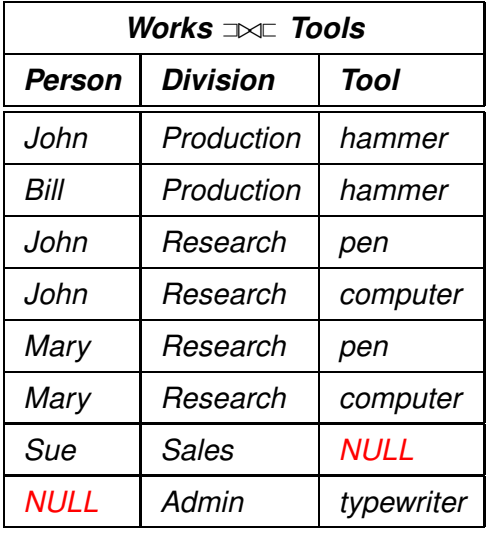

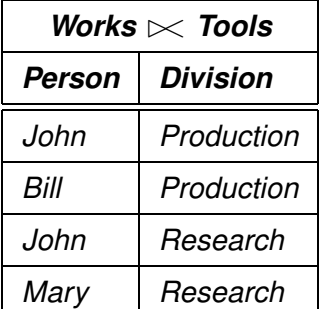

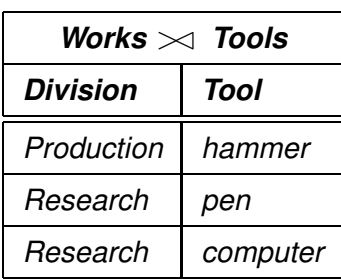

96

Formally, the result relation  $r \rightrightarrows \rightrightarrows$  is defined as follows:  $J = r \bowtie s$  — take the ("inner") join as base  $r_0 = r \setminus \pi[\bar{X}](J) = r \setminus (r \bowtie s)$  — r-tuples that "are missing"  $s_0 = s \setminus \pi[\bar{Y}](J) = s \setminus (r \times s)$  — s-tuples that "are missing"  $Y_0 = \bar{Y} \setminus \bar{X}, X_0 = \bar{X} \setminus \bar{Y}$ Let  $\mu_s \in \text{Tup}(Y_0)$ ,  $\mu_r \in \text{Tup}(X_0)$  such that  $\mu_1, \mu_2$  consist only of *null* values  $r \exists \Join \sqsubset s = J \cup (r_0 \times \{\mu_s\}) \cup (s_0 \times \{\mu_r\})$ . **Example 3.12 (Continued)** *For the above example,* J = *Works* ⊲⊳ *Tools*  $r_0 =$   $\lceil$  "Sue", "Sales",  $s_0 =$   $\lceil$  "Admin", "Typewriter"  $Y_0 = \text{Tool}, X_0 = \text{Person}$  $\mu_1 =$ *Tool null*  $\mu_2 =$ *Person null*  $r_0 \times {\mu_1}$  = *Person Division Tool Sue Sales null*  $s_0 \times {\mu_2} =$ *Person Division Tool null Admin Typewriter*  $\Box$ 

#### Left and Right Outer Join

Analogously to the (full) outer join:

- $r \rightrightarrows s = J \cup (r_0 \times {\mu_s})$ .
- $r \bowtie \subset s = J \cup (s_0 \times \{\mu_r\})$ .

#### Generalized Natural Join

Assume  $r_i \subseteq \mathsf{Tup}(\bar{X}_i)$ . Result format:  $\cup_{i=1}^n \bar{X}_i$ Result relation:  $\forall_{i=1}^n r_i = \{ \mu \in \textsf{Tup}(\cup_{i=1}^n \bar{X}_i) \mid \mu[\bar{X}_i] \in r_i \}$ 

#### **Exercise 3.1**

*Prove that the natural join is associative (which makes the generalized natural join well-defined):*

$$
\bowtie_{i=1}^{n} r_i = ((\dots((r_1 \bowtie r_2) \bowtie r_3) \bowtie \dots) \bowtie r_n)
$$
  
= 
$$
(r_1 \bowtie (r_2 \dots (r_{n-1} \bowtie r_n) \dots))
$$

98

#### Relational Division

Assume  $r \in Rel(\bar{X})$  and  $s \in Rel(\bar{Y})$  such that  $\bar{Y} \subsetneq \bar{X}$ . Result format of  $r \div s$ :  $\bar{Z} = \bar{X} \setminus \bar{Y}$ .

The result relation  $r \div s$  is specified as "all  $\bar{Z}$ -values that occur in  $\pi[\bar{Z}](r)$ , with the additional condition that they occur in r together with each of the  $\bar{Y}$  values that occur in s".

Formally,

$$
r \div s = \{ \mu \in \text{Tup}(\bar{Z}) \mid \{ \mu \} \times s \subseteq r \} = \pi[\bar{Z}](r) \setminus \pi[\bar{Z}]((\pi[\bar{Z}](r) \times s) \setminus r).
$$
  
this implies that  $\mu \in \pi[\bar{Z}](r)$ 

- Simple observation:  $\pi[\bar{Z}](r) \supseteq r \div s$ . This constrains the set of possible results.
- Often,  $\bar{Z}$  and  $\bar{Y}$  correspond to the keys of relations that represent the instances of entity types.

# **Example 3.13 (Relational Division)**

*Compute those organizations that have at least one member on each continent:*

*First step: which organizations have (some) member on which continents:*

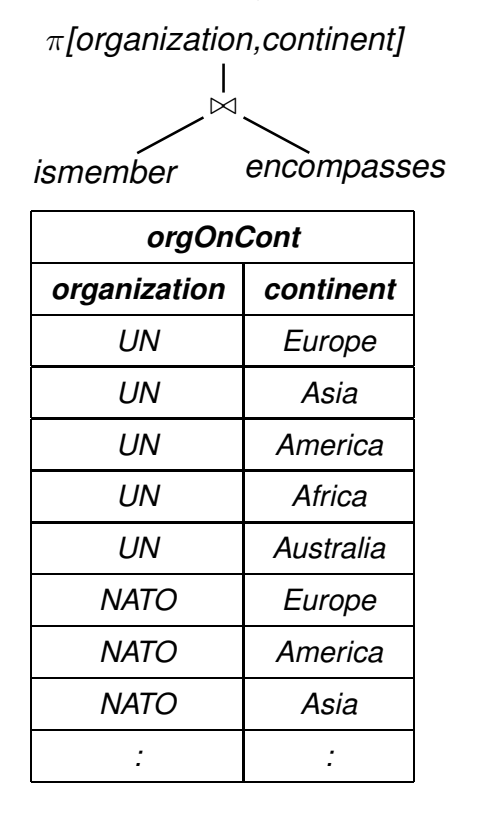

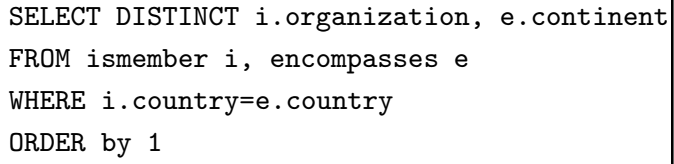

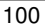

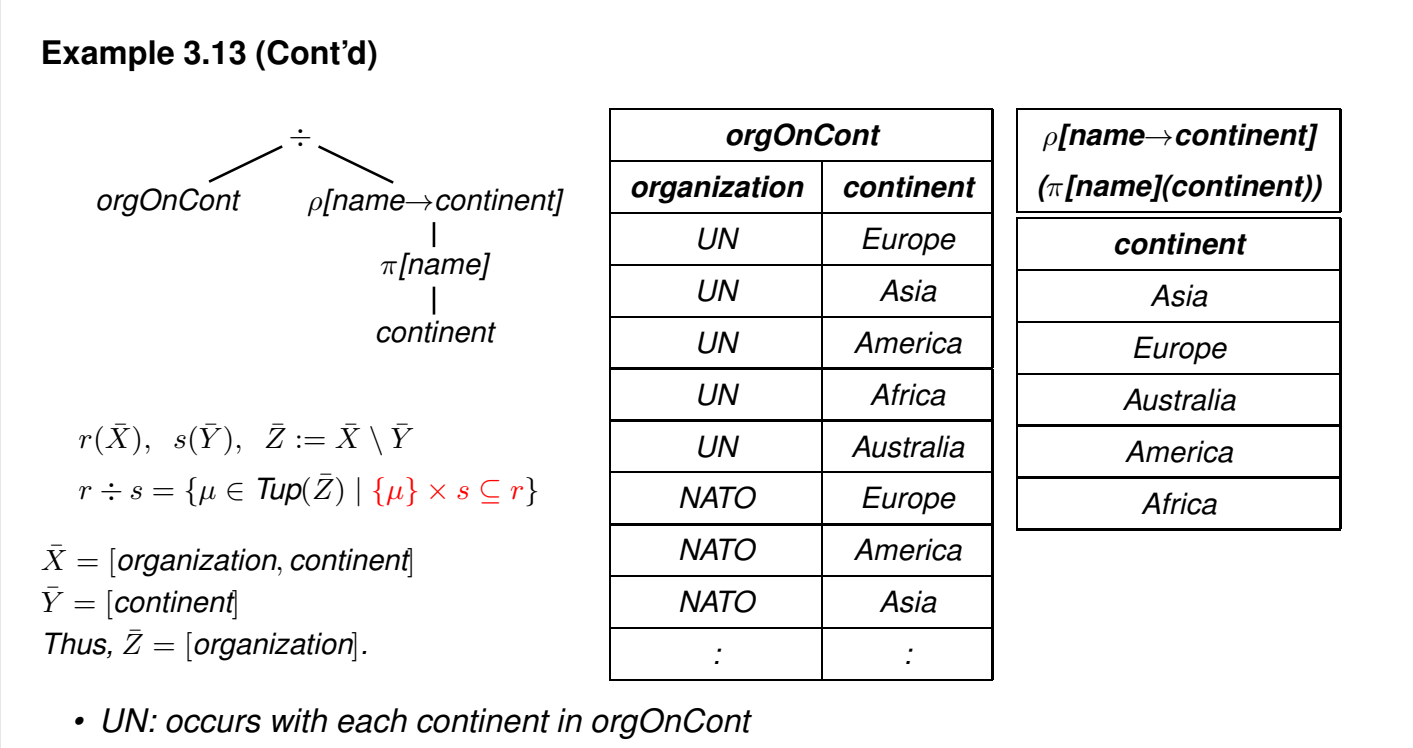

- ⇒ *belongs to the result.*
- *NATO: does not occur with each continent in orgOnCont* ⇒ *does not belong to the result.*

# **Example 3.13 (Cont'd)**

*Consider again the formal algebraic characterization of Division:*

 $r \div s = {\mu \in \mathsf{Tup}(\bar{Z}) \mid {\mu} \times s \subseteq r} = \pi |\bar{Z}|(r) \setminus \pi |\bar{Z}|((\pi |\bar{Z}|(r) \times s) \setminus r).$ 

- *1.*  $r = \text{orgOnCont}, s = \pi[\text{name}](\text{content}), Z = \text{Country}.$
- *2.*  $(\pi \bar{Z}|(r) \times s)$  *contains all tuples of organizations with each of the continents, e.g., (NATO,Europe), (NATO,Asia), (NATO,America), (NATO,Africa), (NATO,Australia).*
- *3.*  $((\pi[\bar{Z}](r) \times s) \setminus r)$  *contains all such tuples which are not "valid", e.g., (NATO,Africa).*
- *4. projecting this to the organizations yields all those organizations where a non-valid tuple has been generated in (2), i.e., that have no member on some continent (e.g., NATO).*
- *5.*  $\pi[\bar{Z}](r)$  *is the list of all organizations ...*
- *6. ... subtracting those computed in (4) yields those that have a member on each continent.*□

102

![](_page_15_Picture_279.jpeg)

# **EXPRESSIONS IN THE RELATIONAL ALGEBRA AS QUERIES**

Let  ${\bf R}=\{R_1,\ldots,R_k\}$  a set of relation schemata of the form  $R_i(\bar{X}_i)$ . As already described, an **database state** to  ${\bf R}$  is a **structure**  ${\cal S}$  that maps every relation name  $R_i$  in  ${\bf R}$  to a relation  $\mathcal{S}(R_i) \subseteq \mathsf{Tup}(\bar{X}_i)$ 

Every algebra expression Q defines a **query** against the state S of the database:

- For given R,  $Q$  is assigned a **format**  $\Sigma_Q$  (the format of the answer).
- For every database state  $S, S(Q) \subseteq \text{Tup}(\Sigma_Q)$  is a relation over  $\Sigma_Q$ , called the **answer set** for  $Q$  wrt.  $S$ .
- $S(Q)$  can be computed according to the inductive definition, starting with the innermost (atomic) subexpressions.
- Thus, the relational algebra has a **functional semantics**.

104

# **SUMMARY: INDUCTIVE DEFINITION OF EXPRESSIONS**

#### Atomic Expressions

• For an arbitrary attribute A and a constant  $a \in \text{dom}(A)$ , the **constant relation**  $A : \{a\}$  is an algebra expression.

 $\Sigma_{A: \{a\}} = [A]$  and  $S(A: \{a\}) = A: \{a\}$ 

• Every relation name  $R$  is an algebra expression.

 $\Sigma_R = \overline{X}$  and  $S(R) = S(R)$ .

# **SUMMARY (CONT'D)** Compound Expressions Assume algebra expressions  $Q_1,Q_2$  that define  $\Sigma_{Q_1},$   $\Sigma_{Q_2},$   $\mathcal{S}(Q_1),$  and  $\mathcal{S}(Q_2).$ Compound algebraic expressions are now formed by the following rules (corresponding to the algebra operators): Union If  $\Sigma_{Q_1} = \Sigma_{Q_2}$ , then  $Q = (Q_1 \cup Q_2)$  is the **union** of  $Q_1$  and  $Q_2$ .  $\Sigma_Q = \Sigma_{Q_1}$  and  $\mathcal{S}(Q) = \mathcal{S}(Q_1) \cup \mathcal{S}(Q_2)$ . **Difference** If  $\Sigma_{Q_1} = \Sigma_{Q_2}$ , then  $Q = (Q_1 \setminus Q_2)$  is the **difference** of  $Q_1$  and  $Q_2$ .  $\Sigma_Q = \Sigma_{Q_1}$  and  $\mathcal{S}(Q) = \mathcal{S}(Q_1) \setminus \mathcal{S}(Q_2)$ . **Projection** For  $\emptyset \neq \bar{Y} \subseteq \Sigma_{Q_1}$ ,  $Q = \pi[\bar{Y}](Q_1)$  is the **projection** of  $Q_1$  to the attributes in  $\bar{Y}$ .  $\Sigma_Q = \overline{Y}$  and  $\mathcal{S}(Q) = \pi[\overline{Y}](\mathcal{S}(Q_1)).$

106

# **INDUCTIVE DEFINITION OF EXPRESSIONS (CONT'D)**

#### **Selection**

For a selection condition  $\alpha$  over  $\Sigma_{Q_1}$ ,  $Q = \sigma[\alpha]Q_1$  is the **selection** from  $Q_1$  wrt.  $\alpha$ .

 $\Sigma_Q = \Sigma_{Q_1}$  and  $\mathcal{S}(Q) = \sigma[\alpha](\mathcal{S}(Q_1)).$ 

#### Natural Join

 $Q = (Q_1 \bowtie Q_2)$  is the **(natural) join** of  $Q_1$  and  $Q_2$ .

 $\Sigma_Q = \Sigma_{Q_1} \cup \Sigma_{Q_2}$  and  $\mathcal{S}(Q) = \mathcal{S}(Q_1) \bowtie \mathcal{S}(Q_2)$ .

# Renaming

For  $\Sigma_{Q_1} = \{A_1, \ldots, A_k\}$  and  $\{B_1, \ldots, B_k\}$  a set of attributes,  $\rho[A_1 \to B_1, \ldots, A_k \to B_k]Q_1$  is the **renaming** of  $Q_1$ 

 $\Sigma_Q = \{B_1, \ldots, B_k\}$  and  $\mathcal{S}(Q) = \{\mu[A_1 \rightarrow B_1, \ldots, A_k \rightarrow B_k] \mid \mu \in \mathcal{S}(Q_1)\}.$ 

#### Example

#### **Example 3.15**

*Professor(PNr, Name, Office), Course(CNr, Credits, CName) teach(PNr, CNr), examine(PNr, CNr)*

*• For each professor (name) determine the courses he gives (CName).*

π *[Name, CName] ((Professor* ⊲⊳ *teach)* ⊲⊳ *Course)*

*• For each professor (name) determine the courses (CName) that he teaches, but that he does not examine.*

> $\pi$ [Name, CName](( (π[Name, CNr](Professor ⊲⊳ teach))  $\sqrt{2}$ (π[Name, CNr](Professor ⊲⊳ examine)) ) ⊲⊳ Course)

*Simpler expression:*

π *[Name, CName] ((Professor* ⊲⊳ *(teach* \ *examine))* ⊲⊳ *Course)* ✷

108

# **EQUIVALENCE OF EXPRESSIONS**

Algebra expressions  $Q,Q'$  are called **equivalent**,  $Q\equiv Q'$ , if and only if for all structures  $\mathcal{S},$  $\mathcal{S}(Q) = \mathcal{S}(Q').$ 

Equivalence of expressions is the basis for **algebraic optimization**.

Let attr( $\alpha$ ) the set of attributes that occur in a selection condition  $\alpha$ , and  $Q, Q_1, Q_2, \ldots$ expressions with formats  $X, X_1, \ldots$ 

#### **Projections**

• 
$$
\bar{Z}, \bar{Y} \subseteq \bar{X} \Rightarrow \pi[\bar{Z}](\pi[\bar{Y}](Q)) \equiv \pi[\bar{Z} \cap \bar{Y}](Q).
$$

•  $\bar{Z} \subset \bar{Y} \subset \bar{X} \Rightarrow \pi[\bar{Z}](\pi[\bar{Y}](Q)) \equiv \pi[\bar{Z}](Q).$ 

#### **Selections**

• 
$$
\sigma[\alpha_1](\sigma[\alpha_2](Q)) \equiv \sigma[\alpha_2](\sigma[\alpha_1](Q)) \equiv \sigma[\alpha_1 \wedge \alpha_2](Q)).
$$

• attr $(\alpha) \subseteq \overline{Y} \subseteq \overline{X} \Rightarrow \pi[\overline{Y}](\sigma[\alpha](Q)) \equiv \sigma[\alpha](\pi[\overline{Y}](Q)).$ 

#### Joins

- $Q_1 \bowtie Q_2 \equiv Q_2 \bowtie Q_1$ .
- $(Q_1 \bowtie Q_2) \bowtie Q_3 \equiv Q_1 \bowtie (Q_2 \bowtie Q_3).$

# **EQUIVALENCE OF EXPRESSIONS (CONT'D)**

Joins and other Operations

- attr $(\alpha) \subseteq \overline{X}_1 \cap \overline{X}_2 \Rightarrow \sigma[\alpha](Q_1 \bowtie Q_2) \equiv \sigma[\alpha](Q_1) \bowtie \sigma[\alpha](Q_2).$
- attr $(\alpha) \subseteq \overline{X}_1$ , attr $(\alpha) \cap \overline{X}_2 = \emptyset \Rightarrow \sigma[\alpha](Q_1 \bowtie Q_2) \equiv \sigma[\alpha](Q_1) \bowtie Q_2$ .
- Assume  $V \subseteq \overline{X_1 X_2}$  and let  $W = \overline{X}_1 \cap \overline{V X_2}$ ,  $U = \overline{X}_2 \cap \overline{V X_1}$ . Then,  $\pi[V](Q_1 \bowtie Q_2) = \pi[V](\pi[W](Q_1) \bowtie \pi[U](Q_2));$
- $\bar{X}_2 = \bar{X}_3 \Rightarrow Q_1 \bowtie (Q_2 \text{ op } Q_3) = (Q_1 \bowtie Q_2) \text{ op } (Q_1 \bowtie Q_3)$  where  $\text{op } \in \{\cup, -\}.$

#### **Exercise 3.2**

*Prove some of the equalities (use the definitions given on the "Base Operators" slide).* ✷

110

# **EXPRESSIVE POWER OF THE ALGEBRA**

#### Transitive Closure

The transitive closure of a binary relation  $R$ , denoted by  $R^{\ast}$  is defined as follows:

$$
R^{1} = R
$$
  
\n
$$
R^{n+1} = \{(a, b) | \text{ there is an } s \text{ s.t. } (a, x) \in R^{n} \text{ and } (x, b) \in R \}
$$
  
\n
$$
R^{*} = \bigcup_{1 \ldots \infty} R^{n}
$$

Examples:

- child $(x,y)$ : child\* = descendant
- flight connections
- flows into of rivers in MONDIAL

#### **Theorem 3.2**

*There is no expression of the relational algebra that computes the transitive closure of arbitrary binary relations r.*  $\Box$ 

# **EXAMPLES**

Time to play. Perhaps postpone examples after comparison with SQL (next subsections)

#### Aspects

- join as "extending" operation (cartesian product "all pairs of X and Y such that ...")
- equijoin as "restricting" operation
- natural join/equijoin in many cases along key/foreign key relationships
- relational division (in case of queries of the style "return all X that are in a given relation with all Y such that ...")

112